# Travail pratique nº 5

# Analyse spectrale

# Instructions

- Les travaux pratiques sont effectués par équipes de deux.
- Le travail à remettre se compose :
	- d'un compte rendu qui doit comporter une réponse concise mais complète à chacune des questions, accompagnée au besoin des courbes, figures et images appropriées ;
	- des scripts et fonctions matlab correspondants, sous forme de fichiers texte (format .m).

L'ensemble peut être composé soit à l'aide des fonctionnalités de publication de matlab (menu "File / Publish" de l'éditeur matlab), soit en utilisant un logiciel de traitement de texte indépendant. Dans tous les cas, seuls les formats html, pdf et texte (pour les fichiers matlab) sont acceptés. L'ensemble des fichiers doit être placé dans une unique archive zip et remis en utilisant l'outil approprié disponible sur le site web du cours.

– Le travail doit être remis par un seul des membres du groupe. Si tel n'est pas le cas, la version la plus récente du travail remis sera prise en compte.

## 1 Introduction

Le but de l'analyse spectrale est d'obtenir une répartition de la puissance d'un signal en fonction de la fréquence. Estimer un spectre est essentiel pour interpréter des signaux tels que les signaux Doppler ultrasonores utilisés en cardiologie. Pour procéder à l'estimation spectrale, on dispose de N échantillons consécutifs  $x_0, x_1, \ldots, x_n, \ldots, x_{N-1}$  d'un signal à analyser ; l'objectif est d'évaluer la densité spectrale de puissance  $\Gamma_x(\nu)$  du signal  $x_n$ ,  $n = -\infty$ ... +  $\infty$  supposé stationnaire à l'ordre 2.

Dans ce travail pratique, on utilisera cette démarche en s'appuyant sur les méthodes non paramétriques, puis sur les méthodes paramétriques présentées en cours. Deux signaux seront ainsi analysés : un signal synthétique composé de sinusoïdes avec addition de bruit blanc, qui permettra une comparaison des différentes approches dans un cadre bien contrôlé, et un signal d'échographie Doppler ultrasonore qui ne peut être considéré comme stationnaire que sur des intervalles très courts.

# 2 Signal stationnaire : sinusoïdes plus bruit (13 points)

Dans cette partie, on effectue l'estimation du spectre du signal contenu dans le fichier sinusplusbruit.mat. Ce signal est formé de la superposition de trois sinusoïdes et d'un bruit blanc gaussien centré. Il est conseillé de représenter les spectres estimés de ce signal en échelle linéaire et en échelle semilogarithmique.

### 2.1 Périodogramme simple (3 points)

La technique la plus simple d'estimation spectrale est la méthode du périodogramme défini de la manière suivante :

$$
P(\nu) = \frac{1}{N} \left| \sum_{n=0}^{N-1} x_n e^{-2i\pi\nu n} \right|^2
$$

On rappelle que le périodogramme est une fonction de  $\nu$  périodique de période 1, et que le calcul de cette fonction pour des valeurs  $0, 1/N, 2/N, \ldots, 1 - 1/N$  peut être mis en œuvre très simplement à l'aide de l'algorithme FFT. En contrepartie, le périodogramme présente le défaut d'être un estimateur non convergent en ce sens que l'erreur d'estimation du spectre ne tend pas vers zéro lorsque le nombre d'échantillons observés N tend vers l'infini. Pour vérifier ce fait, calculez le périodogramme des 16, 64, 256, 1024 premiers points du signal sinusplusbruit. L'augmentation du nombre de points utilisés se traduit-elle par une meilleure estimation du spectre ?

Compte-rendu Analysez l'erreur d'estimation du spectre alors que vous augmentez le nombre de points inclus dans le calcul du périodogrammes. Utilisez les graphiques que vous considérez appropriés. Une page au maximum, incluant les graphiques.

#### 2.2 Périodogramme moyenné (3 points)

Afin de remédier au problème de convergence mentionné ci-dessus, on divise les  $N$  échantillons en L blocs adjacents, chacun contenant  $K = N/L$  échantillons. On calcule le périodogramme sur chacun de ces blocs :

$$
P_l(\nu) = \frac{1}{K} \left| \sum_{k=0}^{K-1} x_{(l-1)K+k} e^{-2i\pi\nu k} \right|^2 \quad \text{pour } l = 1, \dots, L
$$

puis on en fait la moyenne :

$$
\hat{\Gamma}_x(\nu) = \frac{1}{L} \sum_{l=1}^L P_l(\nu).
$$

Programmez la méthode du périodogramme moyenné et appliquez-la aux 1024 premiers échantillons du signal précédent en faisant varier le nombre de blocs (on dit aussi « fenêtres »). Comparez les résultats.

Remarque : il est possible de mettre en œuvre le périodogramme moyenné avec Matlab sans utiliser de boucle. Il suffit de remarquer que la fonction fft s'applique à des matrices, colonne par colonne, et de faire un usage judicieux de la fonction reshape.

Compte-rendu Calculez et représentez graphiquement le périodogramme moyenné du signal sinusplusbruit pour divers nombres de fenêtres. Discutez des changements des propriétés de l'estimateur (précision vs. variance). Comparez brièvement au périodogramme simple calculé précédemment. Deux pages au maximum, incluant les graphiques..

#### 2.3 Méthodes AR (7 points)

### 2.3.1 Approche AR générale (3,5 points)

L'analyse spectrale auto-régressive consiste à faire l'hypothèse que les échantillons  $x_1, x_2, \ldots, x_N$ sont générés en filtrant un bruit blanc  $b_n$ , supposé gaussien centré de variance  $\sigma^2$ , par un filtre tous pôles d'ordre  $p$  et de coefficients  $a_1, a_2, \ldots, a_p$ . On a donc :

<span id="page-2-0"></span>
$$
x_n = a_1 x_{n-1} + a_2 x_{n-2} + \ldots + a_p x_{n-p} + b_n, \tag{1}
$$

La densité spectrale d'un tel signal s'exprime comme :

$$
\Gamma_x(\nu) = \frac{\sigma^2}{\left|1 - \sum_{k=1}^p a_k e^{-2i\pi\nu k}\right|^2}.
$$

Une fois une telle modélisation adoptée, le problème est d'estimer le vecteur  $\boldsymbol{a} = [a_1, a_2, \dots, a_p]^{\text{t}}$ et la puissance du bruit générateur  $\sigma^2$ . On estime ensuite le spectre en remplaçant  $\bm{a}$  et  $\sigma^2$  dans l'expression de  $\Gamma_x$  par leurs estimées.

En notant  $\boldsymbol{x} = [x_2, x_3, \ldots, x_N]^{\text{t}}$  et  $\boldsymbol{b} = [b_2, b_3, \ldots, b_N]^{\text{t}}$  exprimer les équations auto-régressives [\(1\)](#page-2-0) pour  $n = 2...N$  sous la forme  $\mathbf{x} = X\mathbf{a} + \mathbf{b}$ :

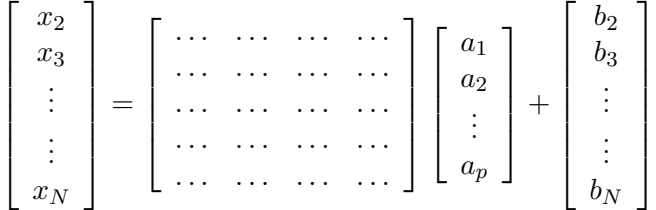

Explicitez la matrice X en supposant que  $x_n = 0$  si  $n < 1$ . En considérant la matrice X comme donnée et fixée exprimez la vraisemblance de  $a$ . Exprimez formellement l'estimée  $\hat{a}_{MV}$  de  $a$  au sens du maximum de vraisemblance. Comment estimeriez-vous  $\sigma^2$  étant donné  $\hat{a}_{MV}$ .

#### Compte-rendu

- 1. Éléments de la matrice X.
- 2. Vraisemblance de a.
- 3. Estimateur MV de  $a$ .
- 4. Estimateur de  $\sigma^2$ .

Une page au maximum.

#### 2.3.2 Variante AR long (3,5 points)

L'idée générale est de choisir une valeur élevée pour l'ordre p du modèle et de compenser la détérioration des conditions d'estimation qui en résulte par l'introduction d'information a priori sur a sous la forme d'une loi normale  $\mathcal{N}(\bm{a}_0, \sigma_a^2 I)$ . Exprimez la densité *a posteriori f* $(\bm{a}|\bm{x})$  correspondante, puis montrez que l'estimée de a au sens du maximum a posteriori s'écrit :

$$
\hat{\boldsymbol{a}}_{MAP} = (X^{\mathrm{t}}X + \lambda I)^{-1}(X^{\mathrm{t}}x + \lambda \boldsymbol{a}_0).
$$

où l'on précisera ce que vaut λ en fonction des données du problème. La régularisation obtenue à l'aide d'un tel modèle permet d'obtenir de bonnes estimées de  $\boldsymbol{a}$  avec un ordre  $p = N - 1$ . Ceci permet de régler le problème du choix de l'ordre p.

**Application** – Fixez l'ordre p du modèle à 63 et appliquez les méthodes « AR standard » et « AR long » aux 64, 256 et 1024 premiers points de sinusplusbruit. Comparez les résultats obtenus avec les précédents. Qu'en concluez-vous ?

#### Compte-rendu

- 1. Densité *a posteriori*  $f(\boldsymbol{a}|\boldsymbol{x})$ .
- 2. Estimateur MAP de a.

Ces deux informations tiennent sur un quart de page. Ajoutez-y l'analyse demandée au paragraphe Application ci-dessus, sur deux pages au maximum.

### 3 Signal non stationnaire : signal Doppler ultrasonore (7 points)

#### 3.1 Présentation du problème

L'analyse spectrale est utilisée en cardiologie pour mesurer la vitesse des globules rouges dans les vaisseaux. Pour ce faire, on « insonifie » la section du vaisseau à étudier à l'aide d'un transducteur. Celui-ci émet une série de trains d'ondes monochromatiques de fréquence nominale  $\nu_0$ , chaque train ayant une durée  $\Delta t = 10$  ms. On considère que l'écoulement présente un caractère stationnaire sur la durée de chaque train d'ondes. Sur cette durée ∆t chaque globule en mouvement renvoie vers le transducteur une onde monochromatique de fréquence  $\nu_0 + \Delta \nu$ , le décalage en fréquence  $\Delta \nu$  étant proportionnel à la vitesse du globule : c'est l'effet Doppler.

Ainsi le spectre du signal recueilli par le transducteur peut-il s'interpréter comme un histogramme des vitesses des globules qui ont traversé la section du vaisseau entre t et  $t + \Delta t$ . Si l'on s'intéresse à la suite des spectres  $\Gamma_k(\nu)$  correspondant à la fenêtre temporelle  $[k\Delta t, (k+1)\Delta t]$  on obtient une représentation de l'évolution de l'histogramme des vitesses au cours du temps. En général, l'apparition de grandes dispersions des vitesses dans l'histogramme est caractéristique d'écoulements tourbillonnaires qui permettent d'identifier des pathologies du vaisseau comme la sténose.

Le spectre du signal recueilli est compris dans une bande de fréquence  $[-B + \nu_0, B + \nu_0]$  centré autour de  $\nu_0$  avec sa contrepartie dans la partie des fréquences négatives, centrée autour de  $-\nu_0$ . Comme on a d'une part  $B \ll \nu_0$  et d'autre part que la partie utile du signal est situé dans une bande de taille 2B on effectue une démodulation du signal pour le ramener en « bande de base » [−B, B]. Ceci a pour avantage de diminuer la fréquence d'échantillonnage nécessaire pour éviter le repliement. L'inconvénient de ce traitement est que le signal obtenu est complexe, puisqu'il n'y a aucune raison de penser que le spectre compris dans la bande  $[-B+\nu_0, B+\nu_0]$  avant démodulation était symétrique par rapport à la fréquence  $\nu_0$ .

En fait le traitement de signaux complexes ne pose pas de difficulté majeure avec un langage tel que Matlab, mais il faut maintenant se préoccuper des fréquences négatives que l'on pouvait ignorer auparavant dans l'analyse spectrale des signaux réels. La présence d'énergie dans la partie négative du spectre témoigne d'une certaine quantité de globules se déplaçant avec une vitesse relative négative par rapport à la direction du faisceau.

L'objet de cette section est de mettre en œuvre et de comparer une méthode non paramétrique (périodogramme) et une méthode paramétrique (AR long) un signal d'échographie Doppler recueillis en hôpital sur un patient. Ce signal à valeurs complexes est contenu dans le fichier doppler.mat. Ces estimateurs spectraux ayant été programmés à la section précédente, le travail demandé porte essentiellement sur la mise en forme des données, la représentation des résultats et l'analyse de ces derniers.

### 3.2 Méthode par périodogramme (3 points)

L'analyse spectrale par périodogramme d'un signal complexe est formellement identique à celle d'un signal réel : à N échantillons  $x_1, x_2, \ldots, x_N$  d'un signal complexe on associe son périodogramme :

$$
P(\nu) = \frac{1}{N} \left| \sum_{k=0}^{N-1} x_{k+1} e^{-2i\pi\nu k} \right|^2.
$$

Chargez le signal doppler dont la fréquence d'échantillonnage  $f_e$  est égale à = 5000 Hz et découpez le en blocs contigus de 10 ms chacun. Calculez et représentez l'ensemble des périodogrammes  $P_k(\nu)$  correspondant à chaque bloc d'échantillons. Le résultat recherché est une représentation temps-fréquence  $\Gamma(t, \nu)$  où  $t = 0, 10, 20$ ms... et  $\nu$  décrit  $[-0.5, 0.5]$ . Il faut donc représenter une fonction de deux variables. L'usage dans ce type d'application du Doppler ultrasonore consiste à coder la valeur du logarithme de la fonction par niveaux de gris et à représenter la fonction comme une image dont l'intensité lumineuse code la valeur de la fonction au point correspondant au pixel. Une telle représentation s'obtient relativement aisément en Matlab à l'aide des fonctions imagesc et colormap.

#### Compte-rendu

1. Représentation temps-fréquence graphique du signal Doppler obtenu par périodogramme.

#### 3.3 Méthode par AR long (4 points)

La présentation des méthodes AR faite à la section précédente concerne des signaux à valeurs réelles. Cependant vous admettrez sans démonstration que l'ensemble des résultats démontrés s'applique à des signaux complexes pourvu que l'on remplace l'opérateur « transpose » par l'opérateur « transpose et conjugue » ce qui dans les cas réel et complexe s'obtient par l'opérateur « ' » (apostrophe) en Matlab.

Appliquez la méthode développée à la section précédente aux blocs de données de 10 ms du signal doppler. Utilisez la même représentation temps-fréquence que ci-dessus.

Dans un premier temps, on prendra  $a_0 = 0$ , et on fixera  $\lambda$  empiriquement (essayez  $\lambda$  = 10, 10<sup>2</sup>, 10<sup>3</sup>...). Puis on pourra essayer de prendre pour  $a_0$  la valeur de  $a$  estimée sur le bloc de données précédent. Critiquez les résultats obtenus.

#### Compte-rendu

- 1. Représentation temps-fréquence obtenue par AR long avec  $a_0 = 0$ . Le poids de la régularisation  $\lambda$  est fixé empiriquement de manière à obtenir un bon compromis précision-variance.
- 2. Même chose, sauf en prenant  $a_0$  égal à l'estimée de la tranche de temps précédente.
- 3. Critique comparative des trois représentations temps-fréquence tracées, en une demi-page au maximum.